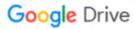

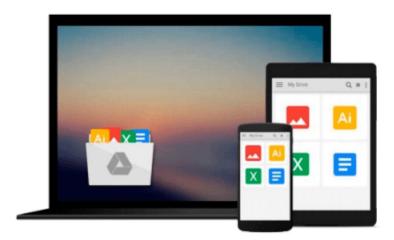

## **Mastering Microsoft Visual Basic 2008**

Evangelos Petroutsos

Download now

Click here if your download doesn"t start automatically

## **Mastering Microsoft Visual Basic 2008**

Evangelos Petroutsos

#### Mastering Microsoft Visual Basic 2008 Evangelos Petroutsos

This expert guide covers what you need to know to program with Visual Basic 2008, employ the latest Visual Studio 2008 tools, and operate efficiently within the .NET Framework. In an easy-to-follow style, the book moves from in-depth explanations to practical instruction to real-world examples. Explore basic coding in VB 2008 and learn to build interfaces without coding by using Visual Studio 2008's drag-and-drop visual tools. You?ll get up to speed on LINQ and handle key tasks such as programming TreeView controls, and more.

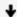

**Download** Mastering Microsoft Visual Basic 2008 ...pdf

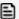

Read Online Mastering Microsoft Visual Basic 2008 ...pdf

#### Download and Read Free Online Mastering Microsoft Visual Basic 2008 Evangelos Petroutsos

#### From reader reviews:

#### Joan Henderson:

Inside other case, little persons like to read book Mastering Microsoft Visual Basic 2008. You can choose the best book if you love reading a book. So long as we know about how is important some sort of book Mastering Microsoft Visual Basic 2008. You can add expertise and of course you can around the world by way of a book. Absolutely right, mainly because from book you can learn everything! From your country right up until foreign or abroad you may be known. About simple matter until wonderful thing it is possible to know that. In this era, we can open a book or searching by internet gadget. It is called e-book. You may use it when you feel bored stiff to go to the library. Let's examine.

#### **Christy Dennie:**

The book Mastering Microsoft Visual Basic 2008 gives you the sense of being enjoy for your spare time. You can use to make your capable much more increase. Book can to get your best friend when you getting tension or having big problem using your subject. If you can make examining a book Mastering Microsoft Visual Basic 2008 for being your habit, you can get much more advantages, like add your personal capable, increase your knowledge about some or all subjects. You could know everything if you like open up and read a e-book Mastering Microsoft Visual Basic 2008. Kinds of book are several. It means that, science book or encyclopedia or other folks. So, how do you think about this guide?

#### Marisa Reber:

Nowadays reading books be than want or need but also work as a life style. This reading practice give you lot of advantages. The huge benefits you got of course the knowledge the actual information inside the book this improve your knowledge and information. The info you get based on what kind of e-book you read, if you want get more knowledge just go with schooling books but if you want experience happy read one using theme for entertaining such as comic or novel. The Mastering Microsoft Visual Basic 2008 is kind of e-book which is giving the reader capricious experience.

#### **David Earnest:**

Are you kind of busy person, only have 10 or even 15 minute in your moment to upgrading your mind skill or thinking skill actually analytical thinking? Then you are having problem with the book compared to can satisfy your small amount of time to read it because pretty much everything time you only find e-book that need more time to be examine. Mastering Microsoft Visual Basic 2008 can be your answer given it can be read by you who have those short extra time problems.

Download and Read Online Mastering Microsoft Visual Basic 2008 Evangelos Petroutsos #1QJUVWF6TRD

### Read Mastering Microsoft Visual Basic 2008 by Evangelos Petroutsos for online ebook

Mastering Microsoft Visual Basic 2008 by Evangelos Petroutsos Free PDF d0wnl0ad, audio books, books to read, good books to read, cheap books, good books, online books, books online, book reviews epub, read books online, books to read online, online library, greatbooks to read, PDF best books to read, top books to read Mastering Microsoft Visual Basic 2008 by Evangelos Petroutsos books to read online.

# Online Mastering Microsoft Visual Basic 2008 by Evangelos Petroutsos ebook PDF download

Mastering Microsoft Visual Basic 2008 by Evangelos Petroutsos Doc

Mastering Microsoft Visual Basic 2008 by Evangelos Petroutsos Mobipocket

Mastering Microsoft Visual Basic 2008 by Evangelos Petroutsos EPub